## **Processes (ci-trusty-wikimedia-597386)**

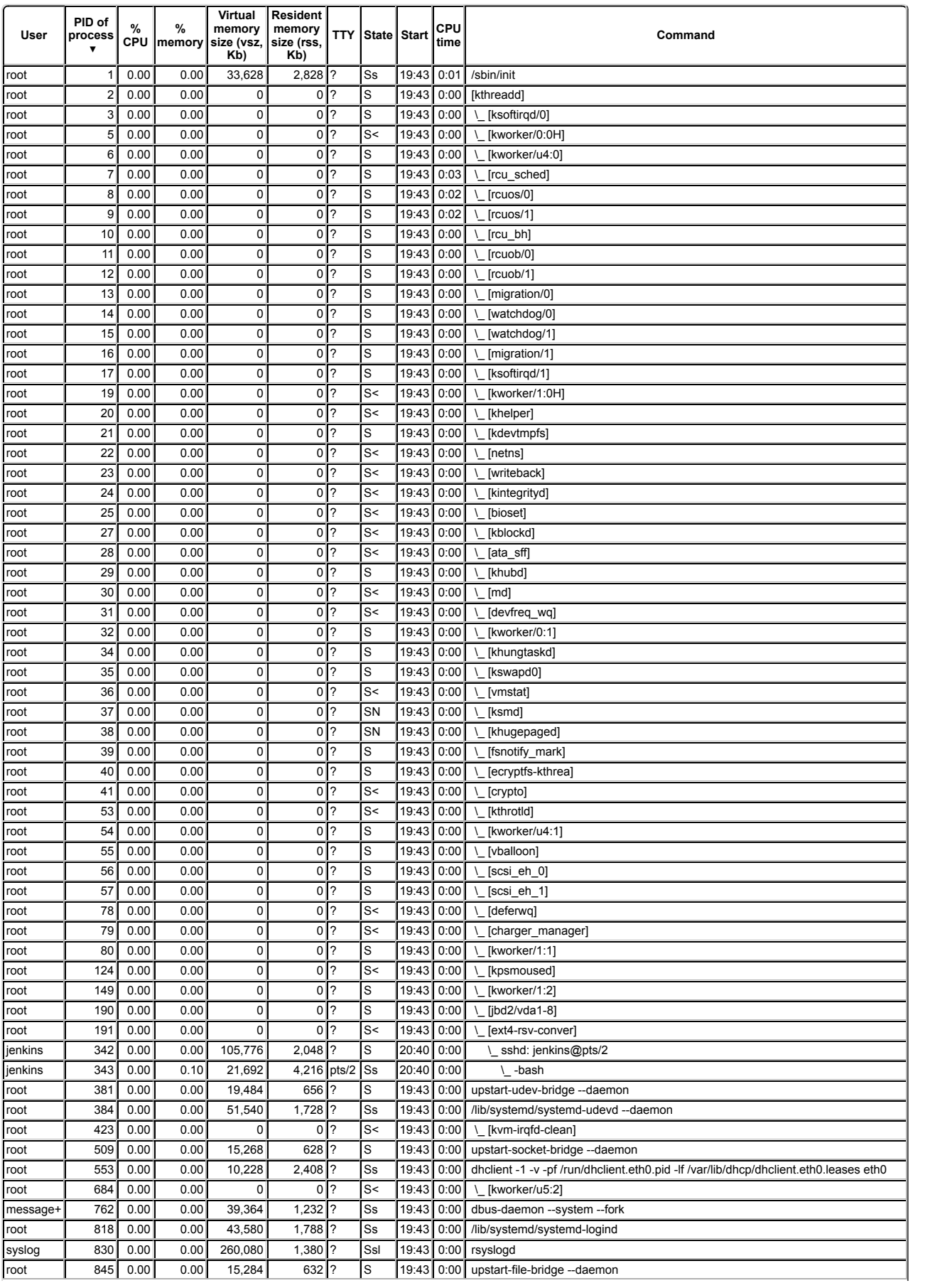

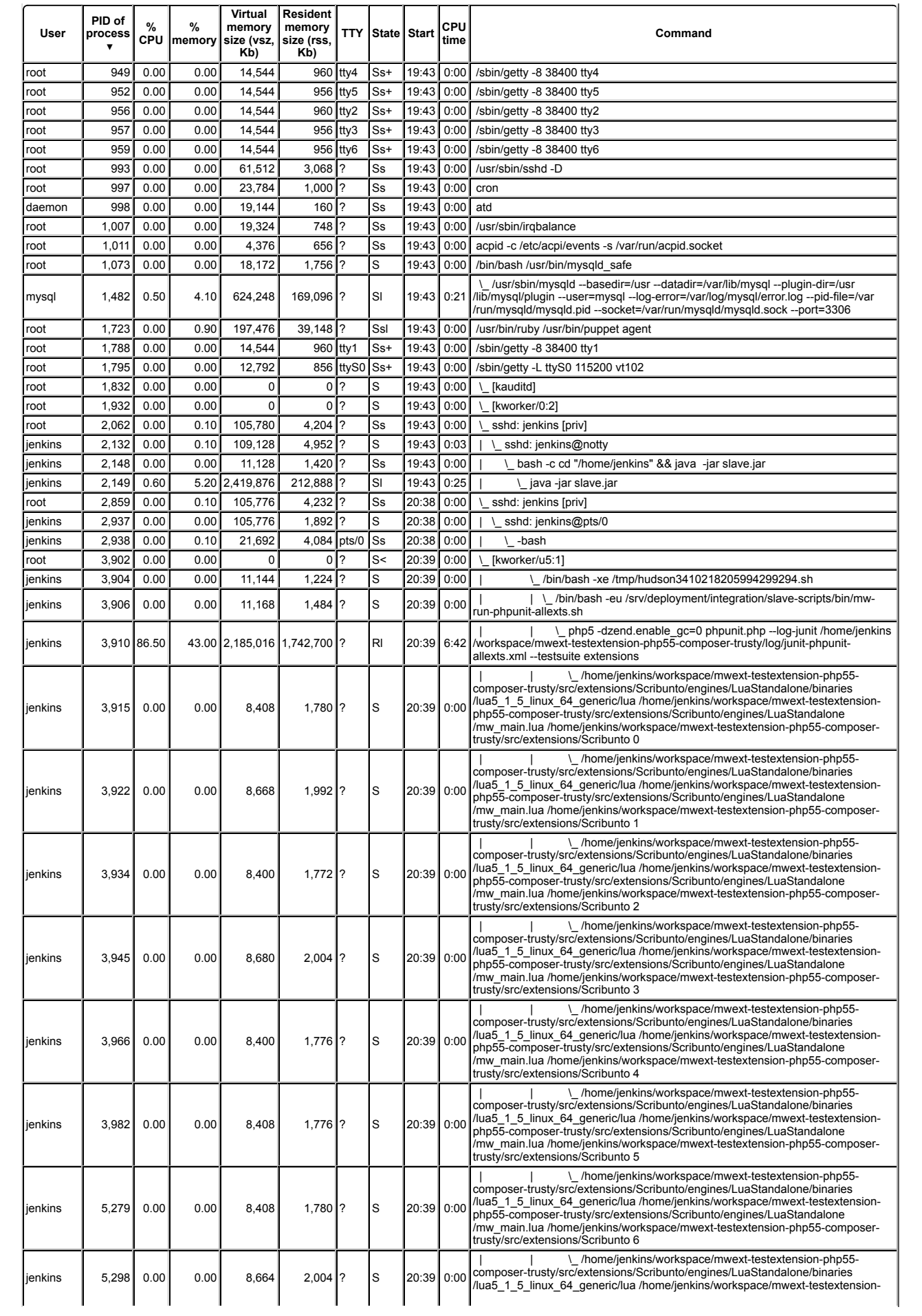

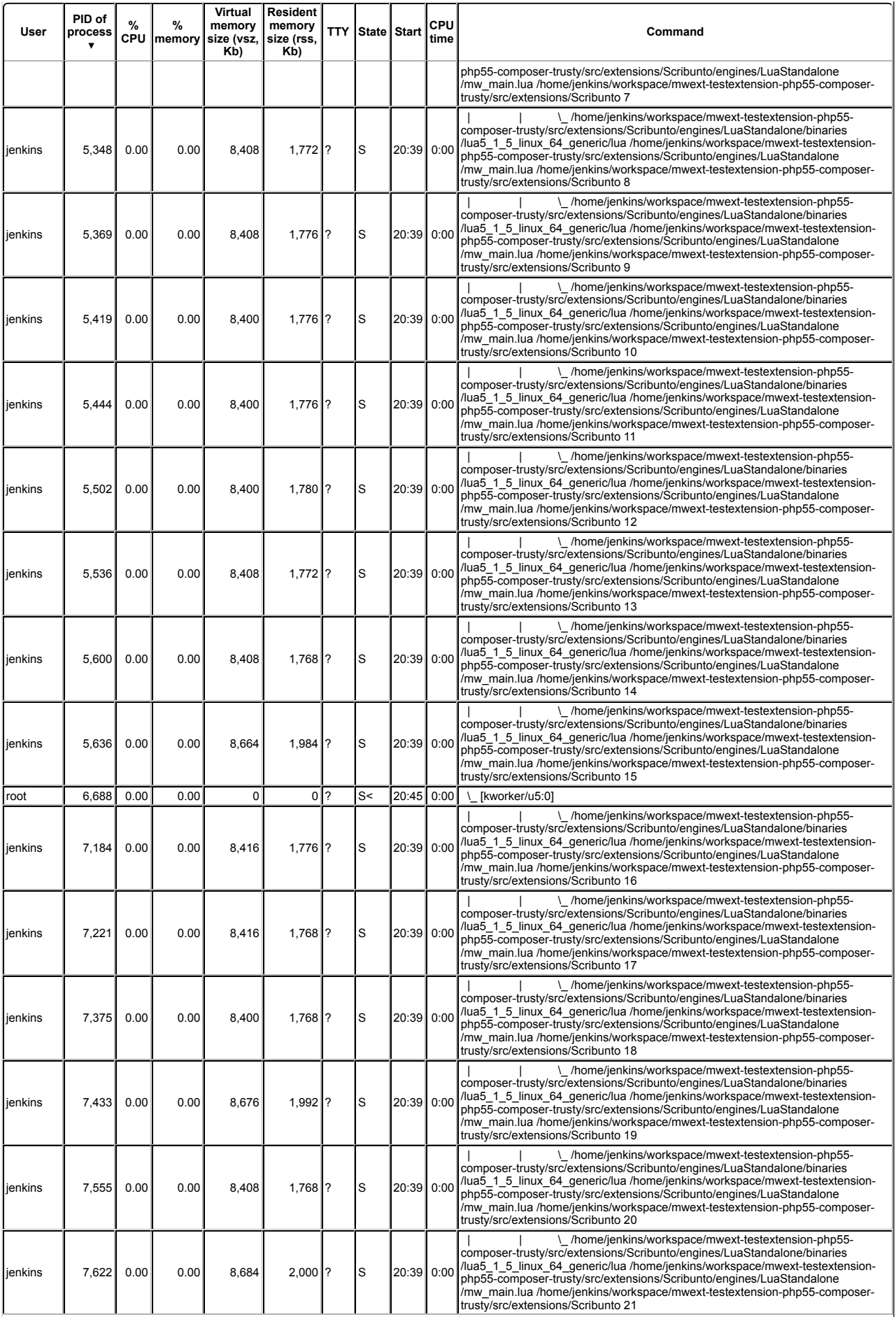

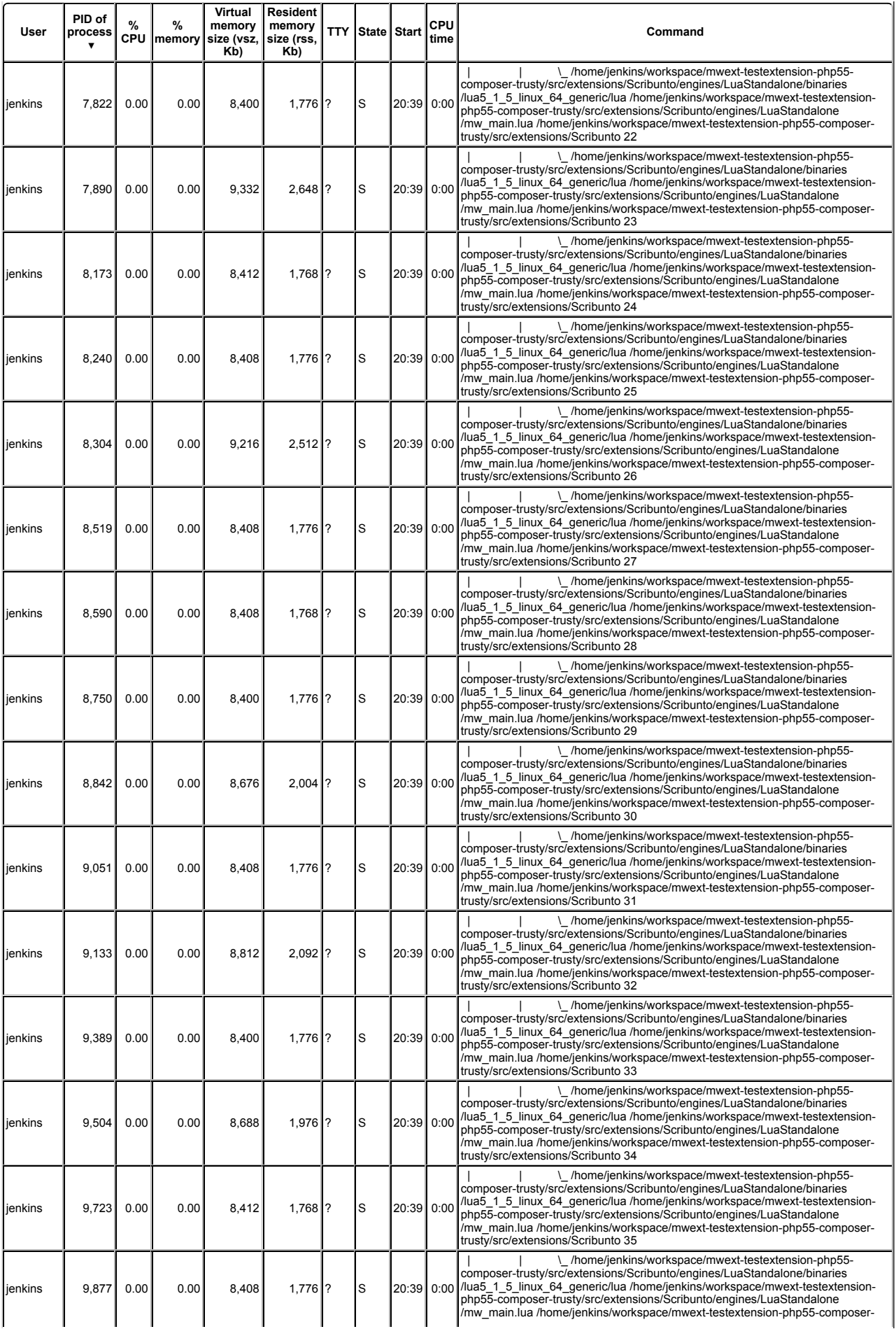

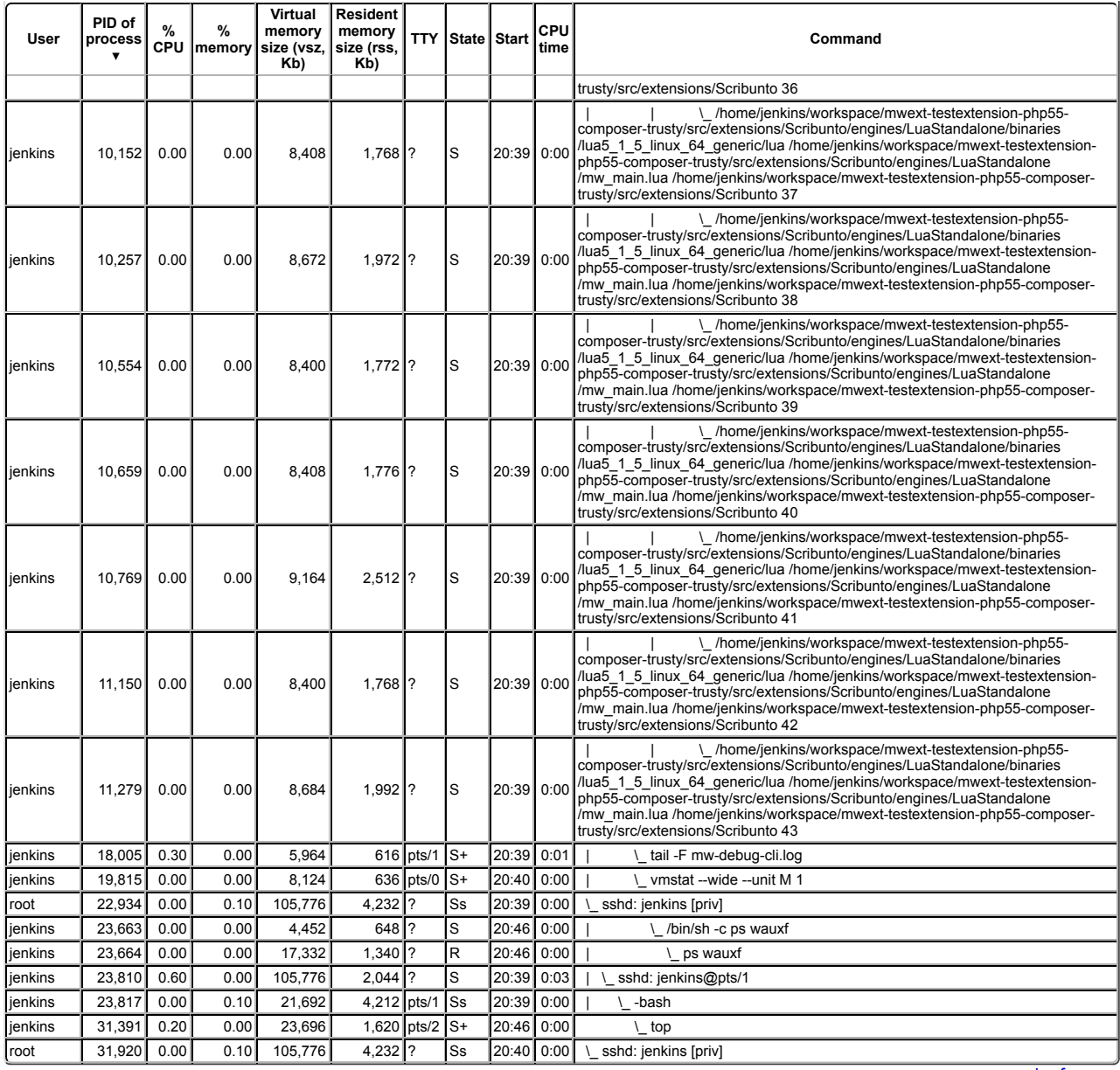

ps command reference